## Package 'datasailr'

November 8, 2021

Type Package

Title Row by Row Data Processing Tool, Using 'DataSailr' Script

Version 0.8.10

Date 2021-10-27

Maintainer Toshihiro Umehara <toshi@niceume.com>

Description A row by row data processing tool. You can write data processing code in 'Data-Sailr' script which is specially intended for data manipulation. The package uses 'libsailr' (C/C++ library) for its 'DataSailr' code parsing and its execution.

Encoding UTF-8

License GPL  $(>= 3)$ 

**Biarch** true

**Imports** Rcpp  $(>= 0.12.18)$ 

Suggests RUnit

LinkingTo Rcpp

SystemRequirements GNU make, C++11

URL <https://datasailr.io>

BugReports <https://github.com/niceume/datasailr>

#### NeedsCompilation yes

Author Toshihiro Umehara [aut, cre], Troy Hanson [cph, ctb] (uthash), Howard Hinnant [cph, ctb] (date.h), Adrian Colomitchi [cph, ctb] (date.h), Florian Dang [cph, ctb] (date.h), Paul Thompson [cph, ctb] (date.h), Tomasz Kamiński [cph, ctb] (date.h), Nemanja Trifunovic [cph, ctb] (utfcpp), Kim Grasman [cph, ctb] (getopt\_port), Jon Clayden [cph, ctb] (ore package), K.Kosako [cph, ctb] (onigmo author), K.Takata [cph, ctb] (onigmo author),

<span id="page-1-0"></span>Byte [cph, ctb] (onigmo contributor), KUBO Takehiro [cph, ctb] (onigmo contributor), Free Software Foundation, Inc [cph], X Consortium [cph]

**Depends** R  $(>= 3.5.0)$ 

Repository CRAN

Date/Publication 2021-11-08 10:10:02 UTC

### R topics documented:

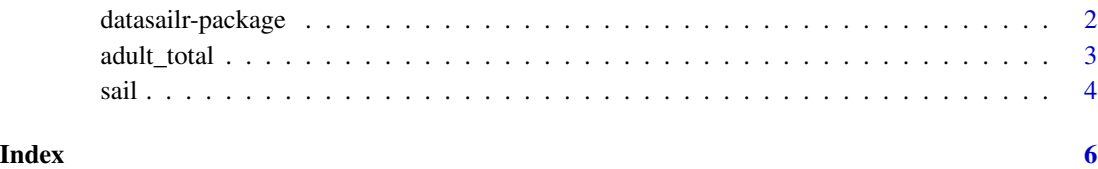

datasailr-package *Row by Row Data Processing Tool, Using 'DataSailr' Script*

#### Description

A row by row data processing tool. You can write data manipulation code in 'DataSailr' script which is specially intended for the data manipulation. The package uses 'libsailr' (C/C++ library) for its 'DataSailr' code parsing and its execution.

#### Details

The main function, datasailr::sail(), takes dataframe as its 1st argument and 'DataSailr' script as its 2nd argument, and returns the processing results as dataframe. This package works with 'libsailr' library, which conducts arithmetic calculations and string/character manipulations following 'Sailr' script (which is a base version of 'DataSailr' script). 'DataSailr' package passes both 'DataSailr' script and values of each row of dataframe to the 'libsailr', and 'libsailr' processes those values of each row. The processing results are stored and are returned as dataframe.

#### Author(s)

Toshi Umehara, toshi@niceume.com. Maintainer: Toshi Umehara <toshi@niceume.com>

#### See Also

[sail](#page-3-1).

#### <span id="page-2-0"></span>adult\_total 3

#### Examples

```
library(datasailr)
data(mtcars)
code_example = 'powerful = .
 if( 145 \geq hp 88 hp > 0 ){
   powerful = 0}else if( hp > 145 ){
   powerful = 1
 }else{
   powerful = 2
 }
 germany = re/(^Merc|^Porsche|^Volvo)/
 japan = re/(^Mazda|^Honda|^Toyota)/
 if (_rowname_ =~ germany ) {
     country = "Germany"
 }else if( _rowname_ =~ japan ){
     country = "Japan"
 }else {
     country = "Other"
 }
 company = rexp_matched(1)
sail(mtcars, code_example)
```
adult\_total *Census income dataset*

#### Description

"Census Income" dataset from UCI machine learning repository.

#### Usage

```
data(adult_total)
```
#### Format

>50K, <=50K. age: continuous. workclass: Private, Self-emp-not-inc, Self-emp-inc, Federal-gov, Local-gov, State-gov, Without-pay, Never-worked. fnlwgt: continuous. education: Bachelors, Some-college, 11th, HS-grad, Prof-school, Assoc-acdm, Assoc-voc, 9th, 7th-8th, 12th, Masters, 1st-4th, 10th, Doctorate, 5th-6th, Preschool. education-num: continuous. marital-status: Marriedciv-spouse, Divorced, Never-married, Separated, Widowed, Married-spouse-absent, Married-AFspouse. occupation: Tech-support, Craft-repair, Other-service, Sales, Exec-managerial, Prof-specialty, <span id="page-3-0"></span>Handlers-cleaners, Machine-op-inspct, Adm-clerical, Farming-fishing, Transport-moving, Priv-houseserv, Protective-serv, Armed-Forces. relationship: Wife, Own-child, Husband, Not-in-family, Otherrelative, Unmarried. race: White, Asian-Pac-Islander, Amer-Indian-Eskimo, Other, Black. sex: Female, Male. capital-gain: continuous. capital-loss: continuous. hours-per-week: continuous. native-country: United-States, Cambodia, England, Puerto-Rico, Canada, Germany, Outlying-US(Guam-USVI-etc), India, Japan, Greece, South, China, Cuba, Iran, Honduras, Philippines, Italy, Poland, Jamaica, Vietnam, Mexico, Portugal, Ireland, France, Dominican-Republic, Laos, Ecuador, Taiwan, Haiti, Columbia, Hungary, Guatemala, Nicaragua, Scotland, Thailand, Yugoslavia, El-Salvador, Trinadad&Tobago, Peru, Hong, Holand-Netherlands.

#### Source

https://archive.ics.uci.edu/ml/datasets/Adult

#### References

https://archive.ics.uci.edu/ml/datasets/Adult

<span id="page-3-1"></span>sail *Run 'DataSailr' script and manipulate dataframe*

#### Description

datasailr::sail() is the main function of this 'DataSailr' package. This function takes a data.frame as the 1st argument and a 'DataSailr' script as the 2nd argument.

#### Usage

sail( df, code, fullData = TRUE, rowname = "\_rowname\_", stringsAsFactors = FALSE)

#### Arguments

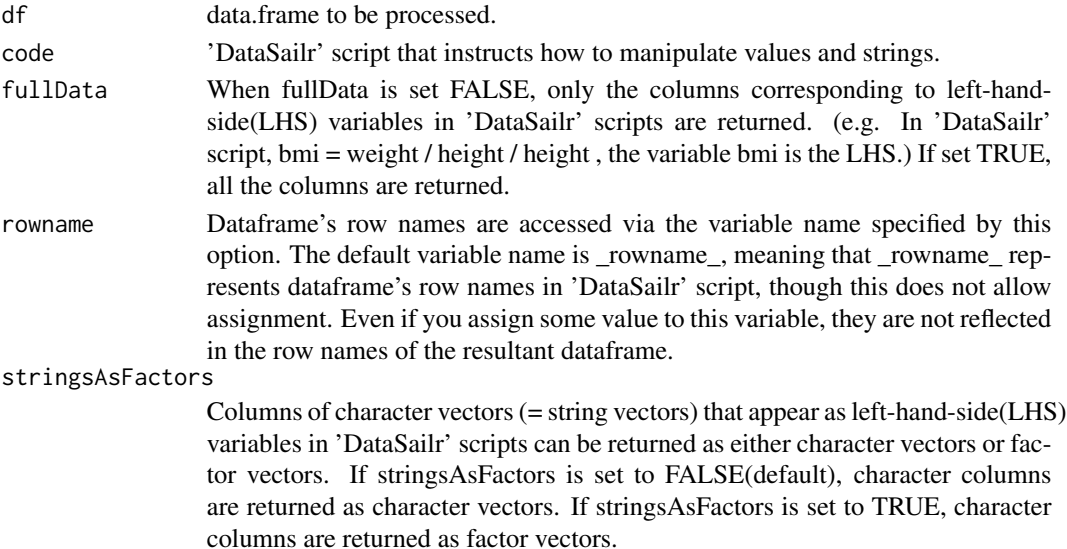

sail 5 and 5 and 5 and 5 and 5 and 5 and 5 and 5 and 5 and 5 and 5 and 5 and 5 and 5 and 5 and 5 and 5 and 5 and 5 and 5 and 5 and 5 and 5 and 5 and 5 and 5 and 5 and 5 and 5 and 5 and 5 and 5 and 5 and 5 and 5 and 5 and 5

#### Value

If fullData argument is set FALSE, return value is a data.frame. If fullData is TRUE, the result is created by cbind(), which concatenates the original input and newly created dataframe. For example, if the original input is 'data.table', the return value is 'data.table'.

#### Examples

```
library(datasailr)
data(iris)
iris_code = '
iris_type = .
if ( Species == "setosa" ) {
    type = 1type_char = "A"}else if( Species == "versicolor" ) {
    type = 2type\_char = "B"}else if(Species == "virginica" ) {
   type = 3type_char = "C"}
sail(iris, iris_code)
```
# <span id="page-5-0"></span>Index

∗ datasets adult\_total, [3](#page-2-0) ∗ package datasailr-package, [2](#page-1-0) adult\_total, [3](#page-2-0) datasailr-package, [2](#page-1-0)

sail, *[2](#page-1-0)*, [4](#page-3-0)